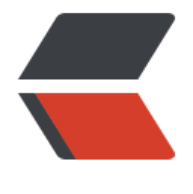

链滴

# MySQL 学习[笔记](https://ld246.com) ----- 事务隔离

作者:wky181

- 原文链接:https://ld246.com/article/1579077436300
- 来源网站:[链滴](https://ld246.com/member/wky181)
- 许可协议:[署名-相同方式共享 4.0 国际 \(CC BY-SA 4.0\)](https://ld246.com/article/1579077436300)

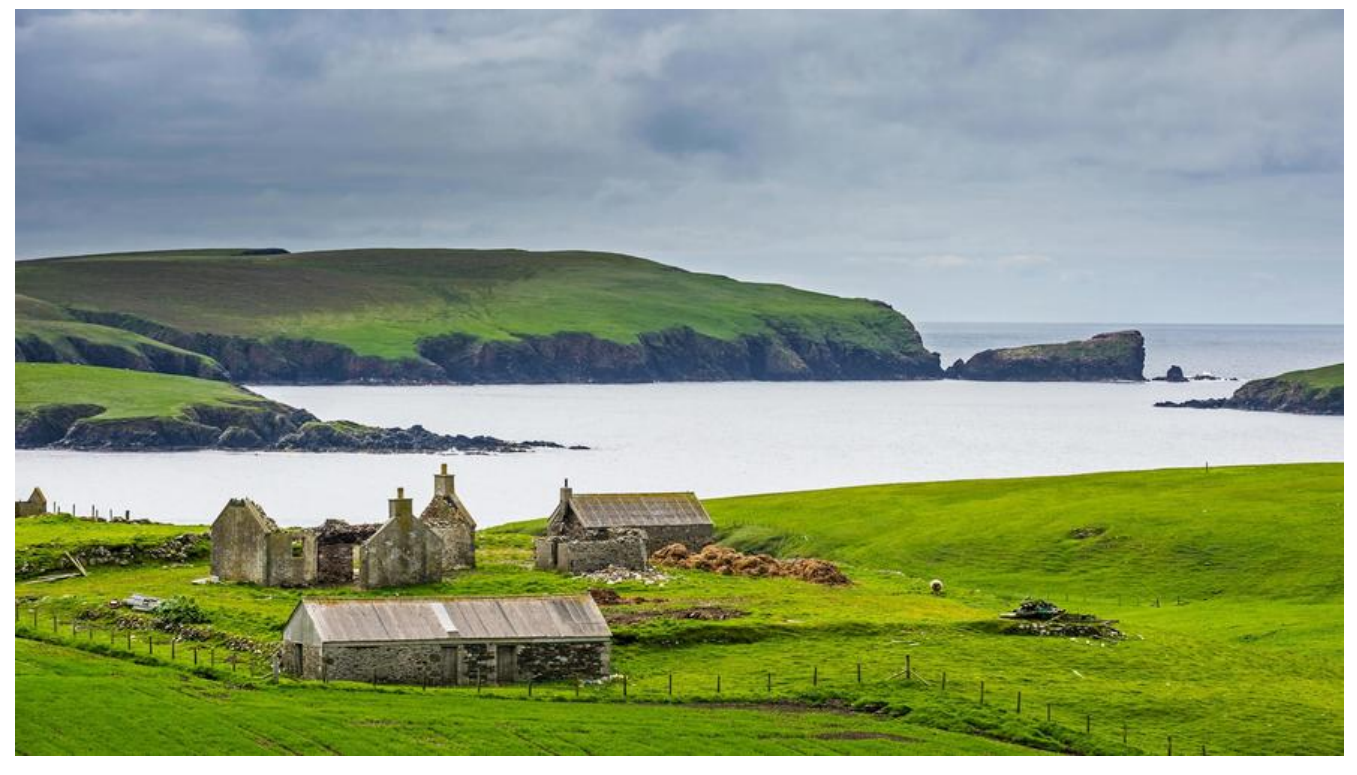

## **事务**

首先,先说一下什么是事务?事务就是一组原子性的SQL查询,或者说一个独立的工作单元,如果数 库引擎能够成功执行对数据库应用该组的全部SQL查询,那么就执行该组查询,如果有任何一条语句 为奔溃或其它原因不能执行,那么所有的语句都不会执行。

## **事务的四个特性(ACID)**

1. 原子性 (ayomicity)

一个事务必须被视为一个不可分割的最小单元,整个事务中的所有操作要么全部提交成功,要么全部 败回滚,这就是事务原子性。

2. 一致性(consistency)

数据库总是从一个一致性的状态转换到另外一个状态。

3. 隔离性 (isolation)

通常来说,一个事务所做的修改在最终改变以前,对于其他事务是不可见的。

4. 持久性(durability)

一旦事务提交,则其所做的修改就会永久保存到数据库中,即使系统崩溃,修改数据也不会丢失。

#### **隔离性与隔离级别**

当数据库上有多个事务同时执行的时候,就有能出现脏读,不可重复读,幻读的问题,为了解决这些 题,就有了**隔离级别**的概念。

SQL标准的事务隔离级别包括:读未提交(read uncommitted)、读提交(read committed)、 重复读(repeatable read)和串行化(serializable )。

● 读未提交是指,一个事务还没提交时,它做的变更就能被别的事务看到。

● 读提父是指,一个事务提父乙后,匕做的变更才会被其他事务看到。

● 可重复读是指, 一个事务执行过程中看到的数据, 总是跟这个事务在启动时看到的数据是一致的。 然在可重复读隔离级别下,未提交变更对其他事务也是不可见的。

● 串行化, 顾名思义是对于同一行记录, "写"会加"写锁", "读"会加"读锁"。当出现读写锁 突的时候,**后访问的事务必须等前一个事务执行完成**,才能继续执行。

用一个例子说明这几种隔离级别。假设数据表T中只有一列,其中一行的值为1,下面是按照时间顺序 行两个事务的行为。

mysql> create table T(c int) engine=InnoDB; insert into T(c) values(1);

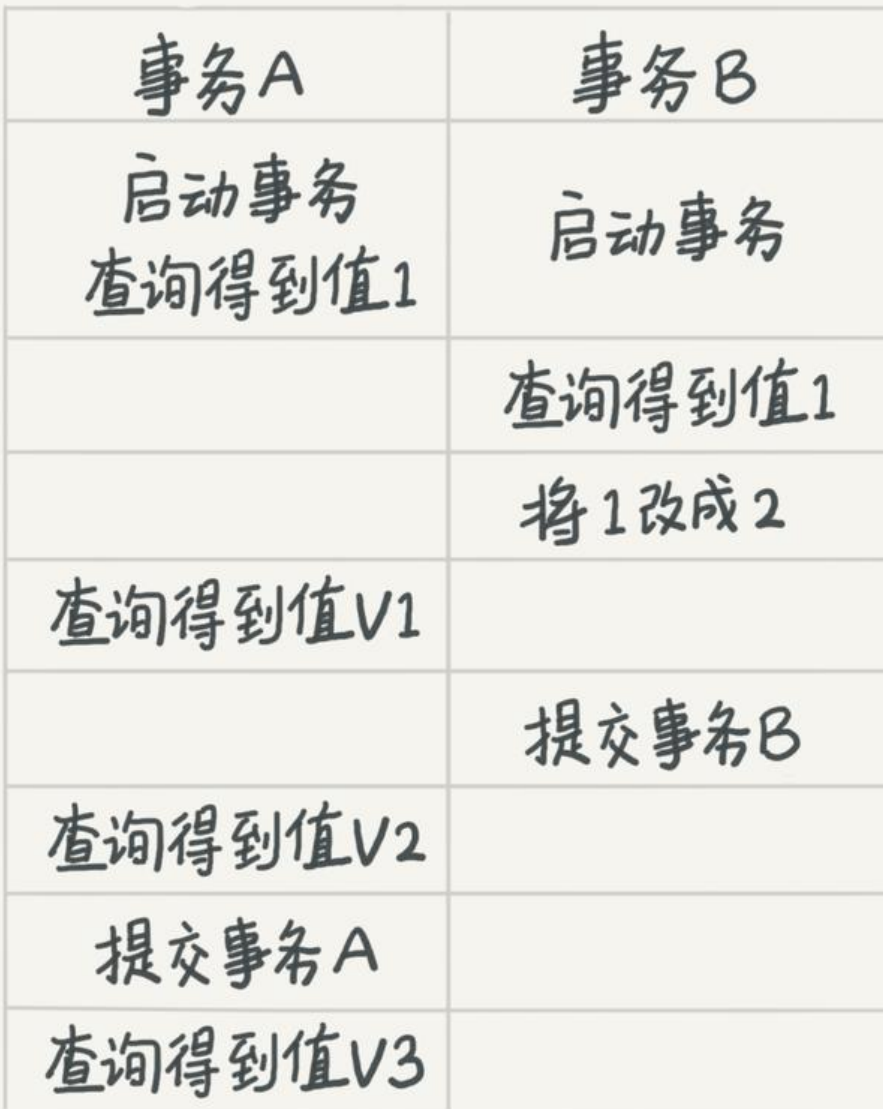

若隔离级别是"读未提交",B在未提交前,A都可以看到B事务内的值,那么V1、V2、V3都是2。 若隔离级别是"读提交",则V1是,因为事务B在未提交前对A是不可见的,事务B的更新在提交后才能 A看到, 所以V2、V3都是2。 若隔离级别是"可重复读", 则V1、V2都是1, 因为遵循的就是这个要求: 事务在执行期间看到的数

×.

前后必须是一致的,当事务A提交后,V3看到的值就是2。

若隔离级别是"串行化",由于事务A先开始时查询,先加读锁,所以V1是1,事务B执行"将1改成2 的时候,会被锁住,因为B写锁一直加不上。直到事务A提交后,事务B才可以继续执行,所以V2是1 V3是2。

配置事务的方式是,将启动参数transaction-isolation的值设置成READ-COMMITTED。你可以用sh w variables来查看当前的值。

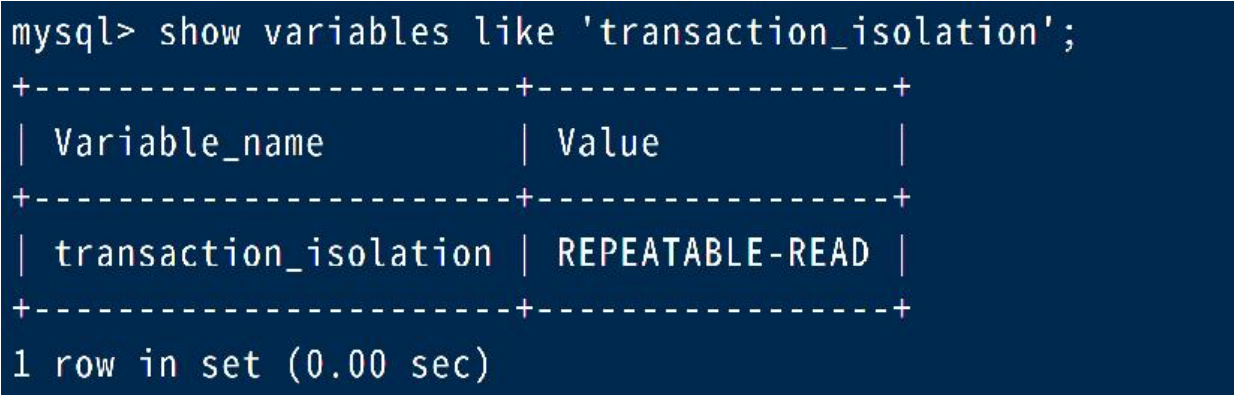

InnoDB默认的隔离级别是可重复读。通过SET TRANSACTION ISOLATION LEVEL

总结来说,存在即合理,哪个隔离级别都有它自己的使用场景,要根据自己的业务情况来定。

#### **事务隔离的实现**

在MySQL中,实际上每条记录在更新的时候都会同时记录一条回滚操作。记录上的最新值,通过回 操作,都可以得到前一个状态的值。这里我们展开说明"可重复读"。

假设一个值从1被按顺序改成了2、3、4,在回滚日志里面就会有类似下面的记录,这里的每次修改就 一个事务。

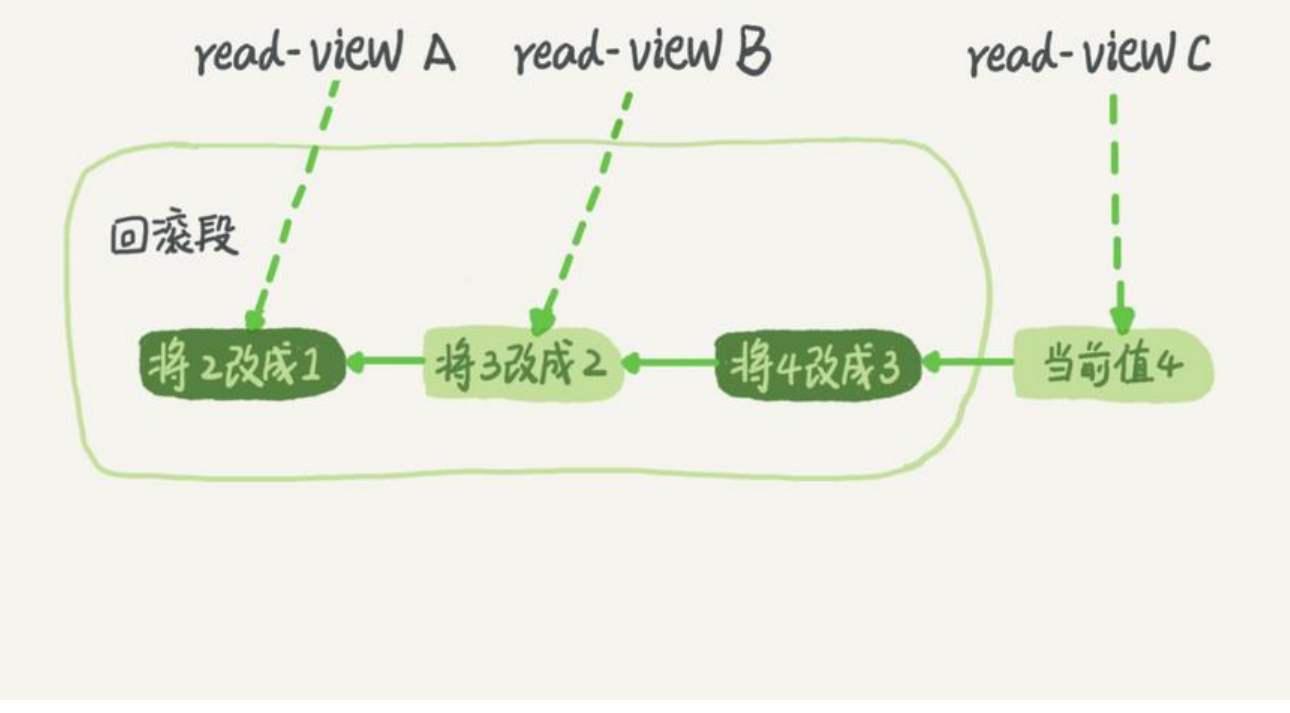

由图看到,当前值是4,但是在查询这条记录的时候,不同时刻启动的事务会有不同的视图,对于read view A, 要得到1, 就必须将当前值依次执行图中所有的回滚操作得到。

回滚日志再不需要的时候会进行删除,系统会判断,当没有事务再需要用到这些回滚日志时,回滚日 会被删除(就是当系统里没有比这个回滚日志更早的read-view的时候。)

声明: 此篇文章的主体内容参考自极客时间的MySQL实战45讲, 非本人原创, 只是在学习的过程中 得有必要将其写入个人博客之中,且最终目的只是为了方便自己或有需要的人进行查阅。**此外,若需 载本文仍需本人同意。**

上一篇: MySQL学习笔记-----日志模块

下一篇: MySQL学习笔记-----深入浅出索引